# **02 Objetivos**

# **03 Contenido Temático**

- **Conocer los principales lineamientos para poder llevar adecuadamente la gestión de un proyecto.**
- **Identificar las técnicas y/o herramientas de gestión de proyectos aplicadas en casos reales.**
- **Conocer y aplicar habilidades en gestión de proyectos utilizando las mejores prácticas registradas en la guía de fundamentos para la dirección de proyectos (Guía del PMBOK).**
- **Ejemplos prácticos y explicación de lecciones aprendidas de casos reales de proyectos electromecánicos.**

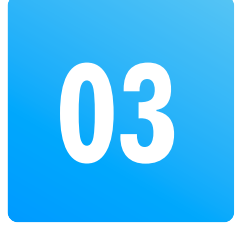

- 1.1 Introducción y definiciones.
- 1.2 Ciclo de vida. Organizaciones.
- 1.3 Rol del Project Manager.

# **Temario**

#### **Módulo 1: Introducción a la Gestión de Proyectos**

#### **Módulo 2: Gestión de la Integración y Gestión del Alcance**

- 2.1 Gestión de la Integración.
	- 2.1.1 Acta de constitución. Plan de dirección.
	- 2.1.2 Dirección y gestión. Gestión del conocimiento.
	- 2.1.3 Monitoreo y control. Control integrado de cambio.
	- 2.1.4 Cierre del proyecto o fase.
- 2.2 Gestión del Alcance: Definición, descripción, grupo de procesos.
	- 2.2.1 Planificación. Recopilación de requisitos.
	- 2.2.2 Definición. Creación del EDT.
	- 2.2.3 Validación. Control.
- 2.3 Caso: Acta de constitución y EDT proyecto de una nueva subestación de 220 kV.

#### **Módulo 3: Gestión del Cronograma y Gestión de los Costos**

- 3.1 Gestión del Cronograma.
	- 3.1.1 Planificación. Definición de actividades.
	- 3.1.2 Secuencia y estimación de duración.
	- 3.1.3 Desarrollo y control.
- 3.2 Gestión de los Costos.
	- 3.2.1 Planificación. Estimación.
	- 3.2.2 Determinación del presupuesto.
	- 3.2.3 Control de costos.

### **Módulo 5: Gestión de las Comunicaciones y Gestión de los Riesgos**

- 5.1 Gestión de las Comunicaciones
	- 5.1.1 Planificación y gestión.
	- 5.1.2 Monitoreo de las comunicaciones.
- 5.2 Gestión de los Riesgos
	- 5.2.1 Planificación. Identificación, análisis de riesgos.
	- 5.2.2 Planificación e implementación de respuesta.
	- 5.2.3 Monitoreo.
- 5.3 Caso: Análisis pre-mortem y post mortem para el montaje de una Línea de Transmisión de 220 kV.

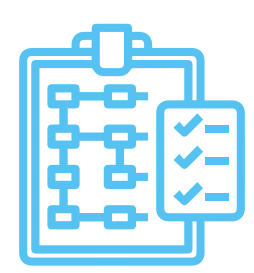

### **Módulo 6: Gestión de las Adquisiciones y Gestión de los Interesados**

- 6.1 Gestión de las Adquisiciones
	- 6.1.1 Planificación.
	- 6.1.2 Realización y control.
- 6.2 Gestión de los Interesados
	- 6.2.1 Identificación.
	- 6.2.2 Planificación, gestión y monitoreo del involucramiento.
- 6.3 Caso: Proceso de procura para el montaje de

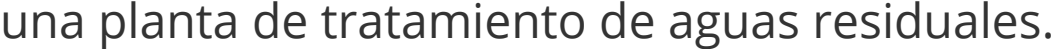

#### **Módulo 4: Gestión de la Calidad y Gestión de los Recursos**

- 4.1 Gestión de la Calidad.
	- 4.1.1 Planificación.
	- 4.1.2 Gestión y control de la calidad.
- 
- 4.2 Gestión de los Recursos
	- 4.2.1 Planificación. Estimación de los recursos.
	- 4.2.2 Adquisición. Desarrollo y dirección.
	- 4.2.3 Control de recursos.
- 4.3 Caso: Uso de herramientas de control de calidad para un proyecto de una planta de carbón activado.

# **01 Introdución**

**¿Por qué la Gestión de Proyectos es tan importante e interesante actualmente? La respuesta es sencilla: El mundo entero está evolucionando cada vez más rápido y el uso de las últimas tecnologías lo acrecienta aún más. Cada vez surgen ideas más novedosas que demandan un mayor esfuerzo en planiûcarlas y ejecutarlas, orientando el enfoque no solo en la aplicación de técnicas de gestión sino también a mejorar las habilidades de quienes los llevan a cabo.**

**El curso busca formar profesionales en Gerencia de Proyectos, utilizando el conjunto de mejores prácticas de Dirección de Proyectos revisado y compendiado por el PMI a través de la Guía del PMBOK. El reto consiste en poner en aplicación lo aprendido en los proyectos reales que se nos presenten.**

# **Gestión de Proyectos Electromecánicos**

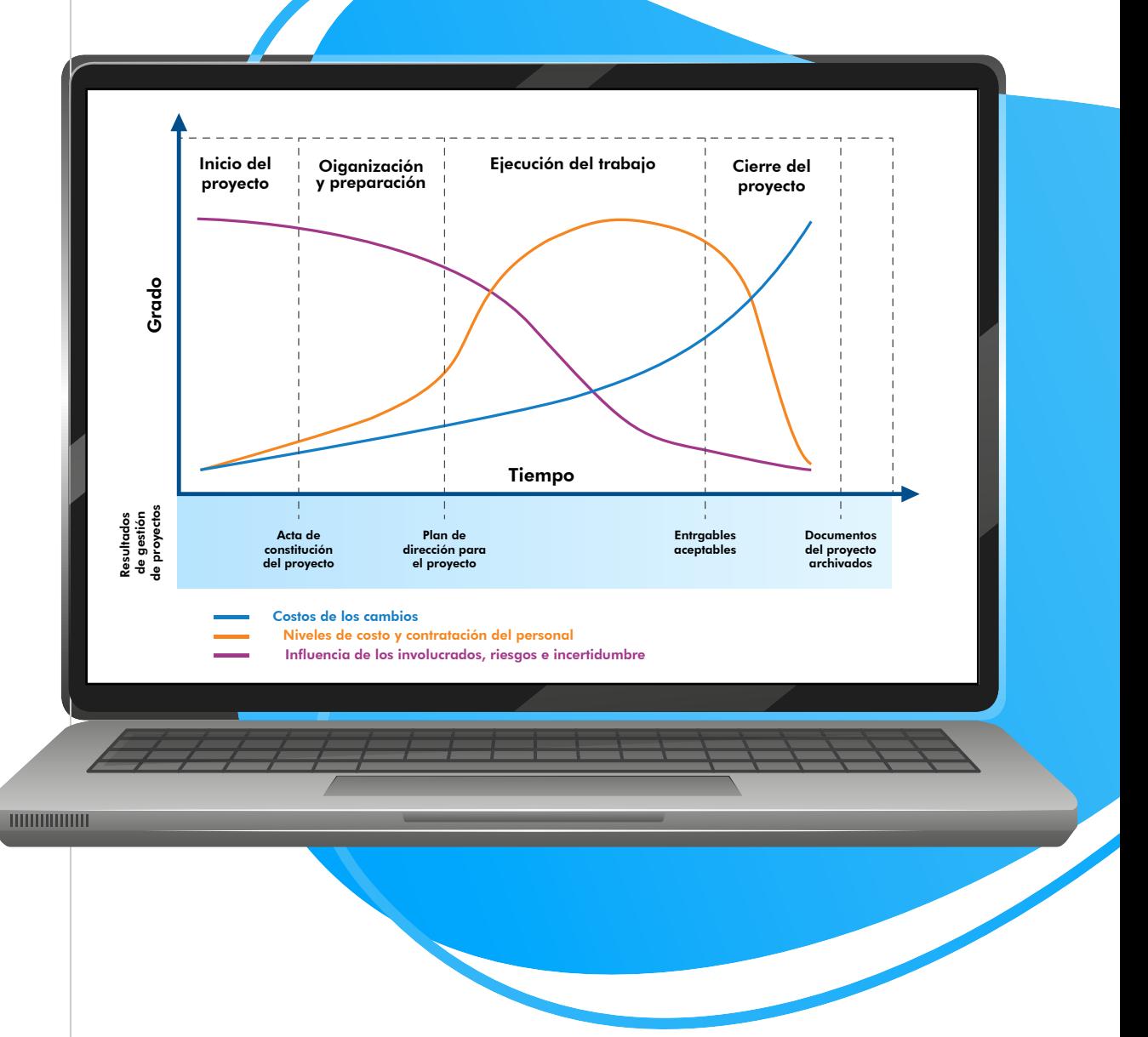

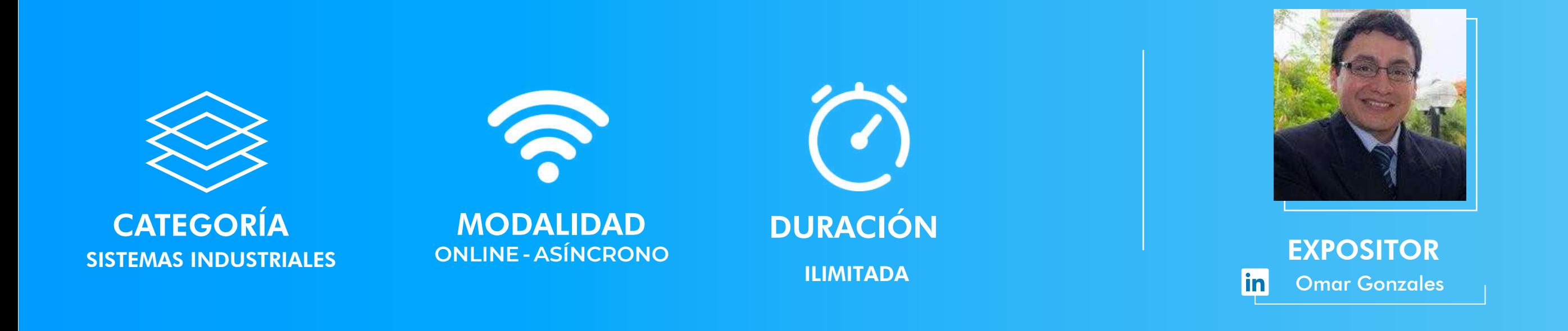

# **04 Información General**

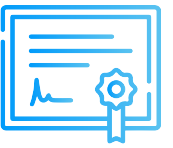

## **Certificado**

# **Modalidad**

Inel otorgará un Certificado a los que cumplan con la aprobación del Curso Gestión de Proyectos Electromecánicos.

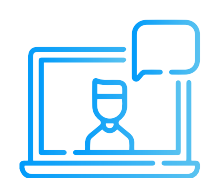

 $\left($ SI $\right)$ 

### **Medios de Pago**

Las clases son asíncronas, accede a tu curso mediante nuestra plataforma la cual se encuentra activa las 24 horas para que puedas tomar las sesiones de acuerdo a tu disponibilidad.

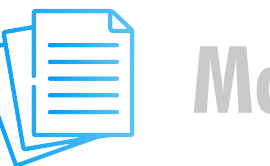

# **Material**

# **Videos**

**Síguenos**

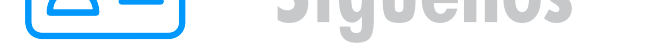

Al inscribirte accederás a todo el material del curso descargable: diapositivas, normas, tutoriales, ejercicios, archivos de simulación, etc.

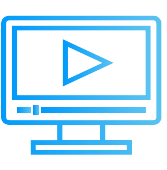

**Cuenta Corriente en Soles:** 200-3002051700 Beneficiario: Ingeniería y Energía Inel E.I.R.L.

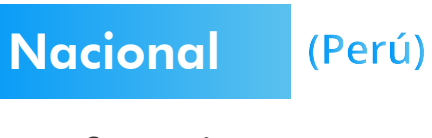

**Internacional** (Fuera de Perú) **Link de pago: TUKUY https://inel.tukuy.club/**

Los vídeos de las clases se accederán por nuestra plataforma https://inelinc.com/. Los vídeos podrán ser vistos, pero no descargados. Sin embargo, tendrás acceso para toda la vida al curso.

## **Descuentos**

# **Formalización**

**Transferencia mediante Interbank**

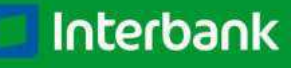

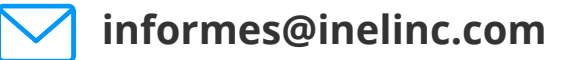

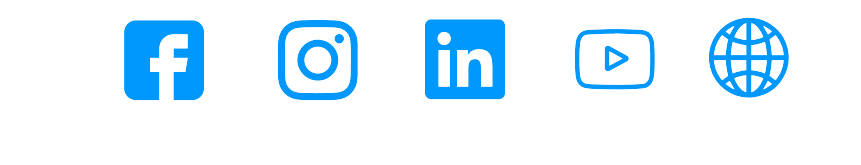

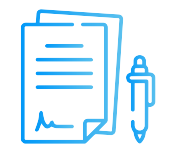

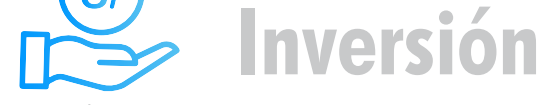

#### **CONTACTO**

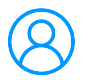

**Transferencia interbancaria**

 **días luego de recibir la información. Los descuentos vencen en 5**

#### **Transferencia Interbancaria Internacional**

Para ello solicitar los respectivos datos. Si opta por esta alternativa, se añadirá 70 USD al monto final por comisión de los gastos bancarios.

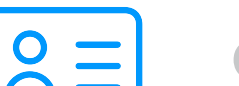

**Código de Cuenta Interbancario (CCI):** 003-200-003002051700-36

**Beneficiario:** Ingeniería y Energía Inel E.I.R.L.

**Documento de Beneficiario (RUC) : 20602273637** 

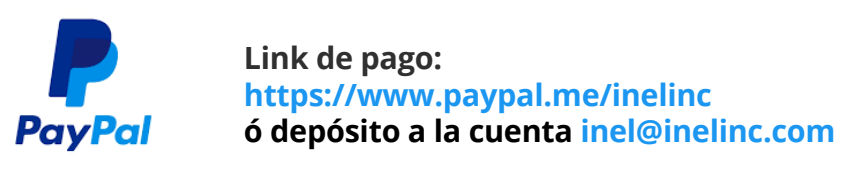

**Ejecutiva comercial: Annel Pillaca**

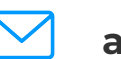

**annelpillaca@inelinc.com**

**+51 957 [744 0](https://wa.me/51957744099)99**

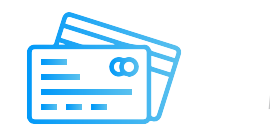

**Si desea realizar el pago a una cuenta BCP, BBVA o Scotiabank solicitarnos los datos.**

#### **PASO 1**

**Una vez realizado el depósito o transferencia es necesario enviar el comprobante de pago (soporte de la consignación) al correo informes@inelinc.com.**

**Consulta por nuestros descuentos con tu**  $\bullet$ **asesor comercial.**

#### **Nota:**

**Pago con cualquier tipo de tarjeta crédito o débito:**

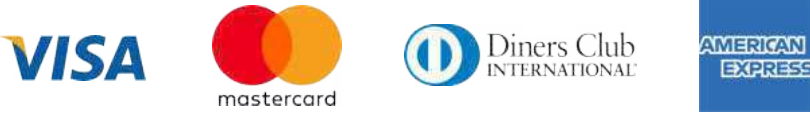

**Tarifa de Profesionales:**  $\bullet$ S/.750 soles o \$195 dólares (inc.impuestos).

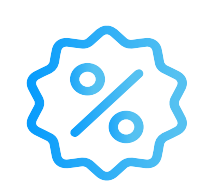

#### **PASO 2**

**Luego deberá ingresar sus datos personales y de facturación en el siguiente link:** 

**[https://bit.ly/INEL\\_Inscripción\\_CP\\_20\\_38](https://forms.office.com/pages/responsepage.aspx?id=oIJKH8fqIEiZMjVDSJ-8cdrf7wEbLndEjvysuehqcGJUQ044ME1FWVRETTkyUTU4SkRWWVg4WUZYTy4u)**

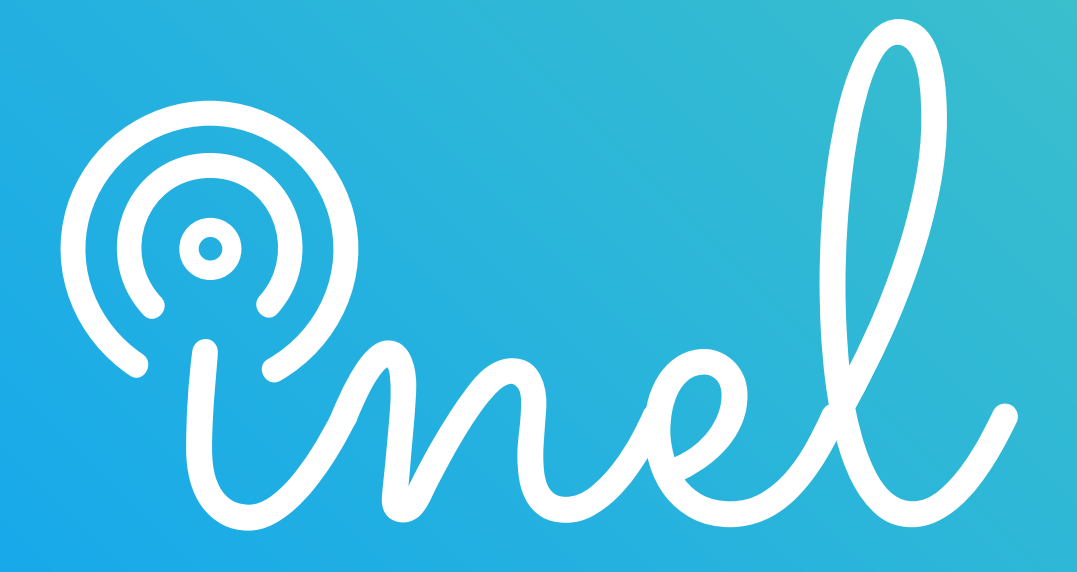